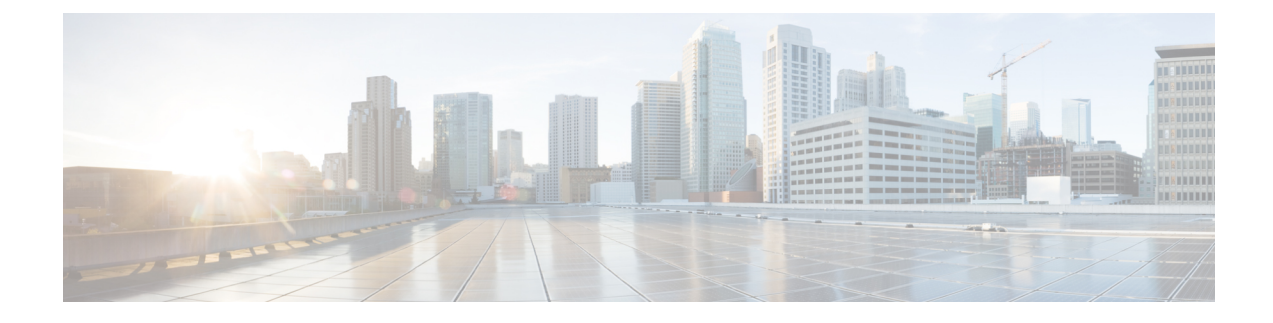

## **show local-user**

This chapter describes the outputs of the **show local-user** command.

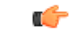

**Important** In a release 20.0 or higher Trusted build, this command is **not** available.

- show [local-user](#page-0-0) username name verbose, on page 1
- show [local-user](#page-1-0) statistics verbose, on page 2
- show [local-user](#page-1-1) verbose, on page 2

## <span id="page-0-0"></span>**show local-user username name verbose**

**Table 1: show local-user username name verbose Command Output Descriptions**

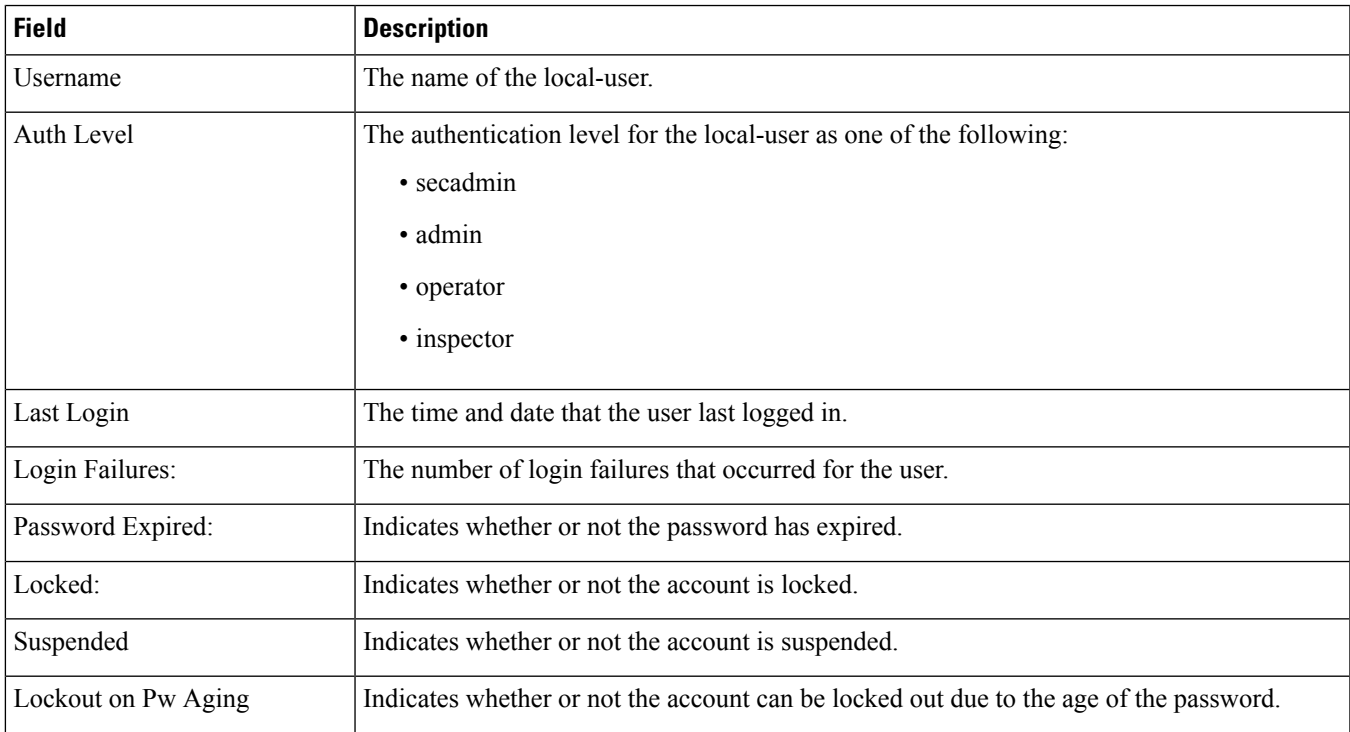

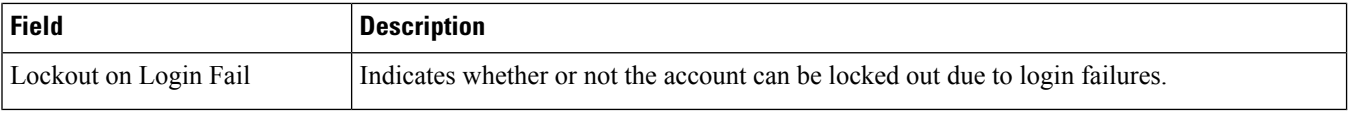

## <span id="page-1-0"></span>**show local-user statistics verbose**

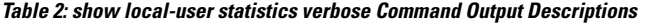

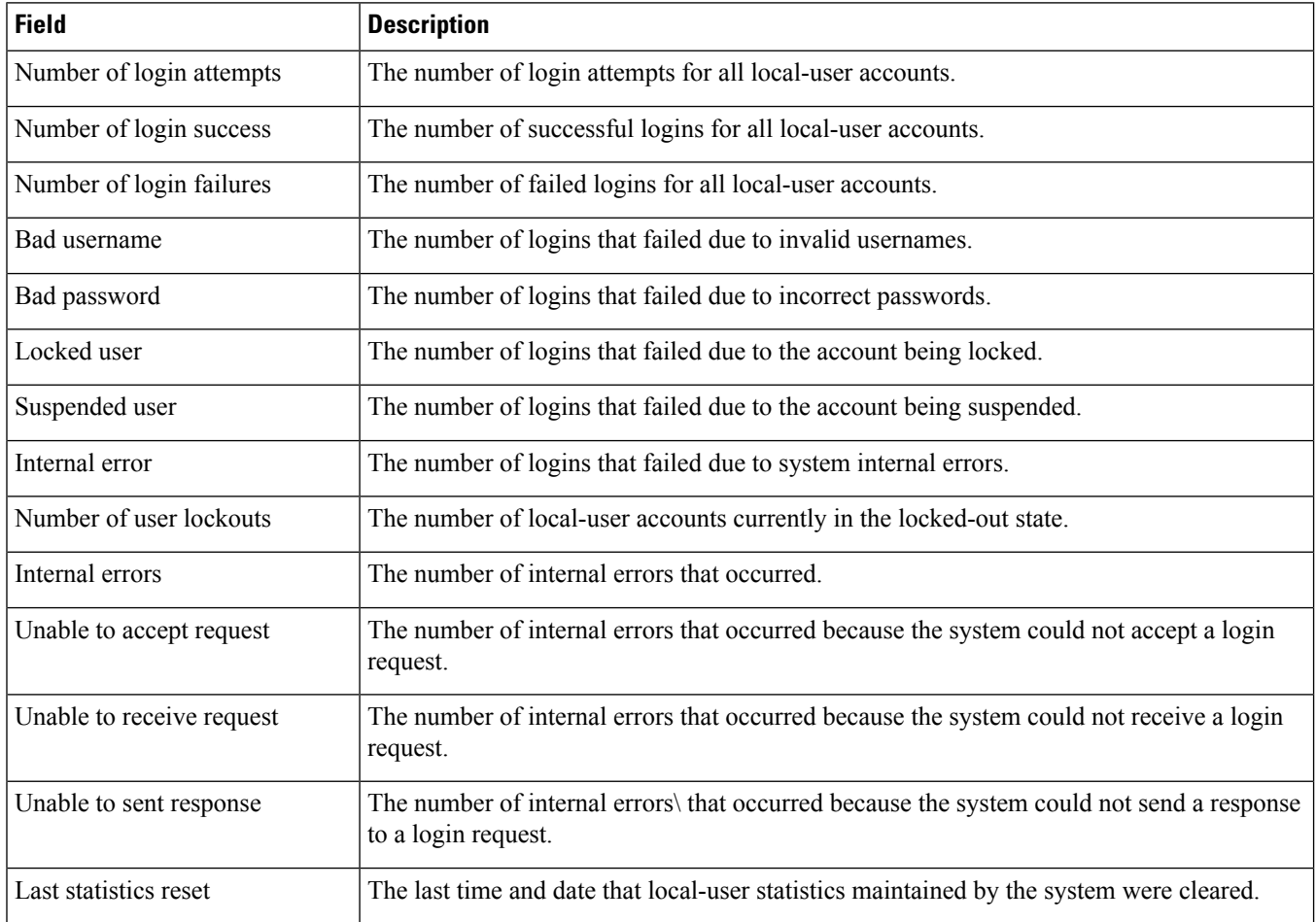

## <span id="page-1-1"></span>**show local-user verbose**

**Table 3: show local-user verbose Command Output Descriptions**

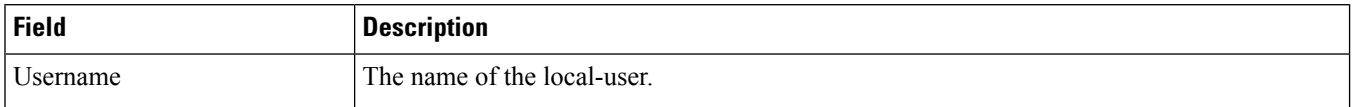

 $\mathbf I$ 

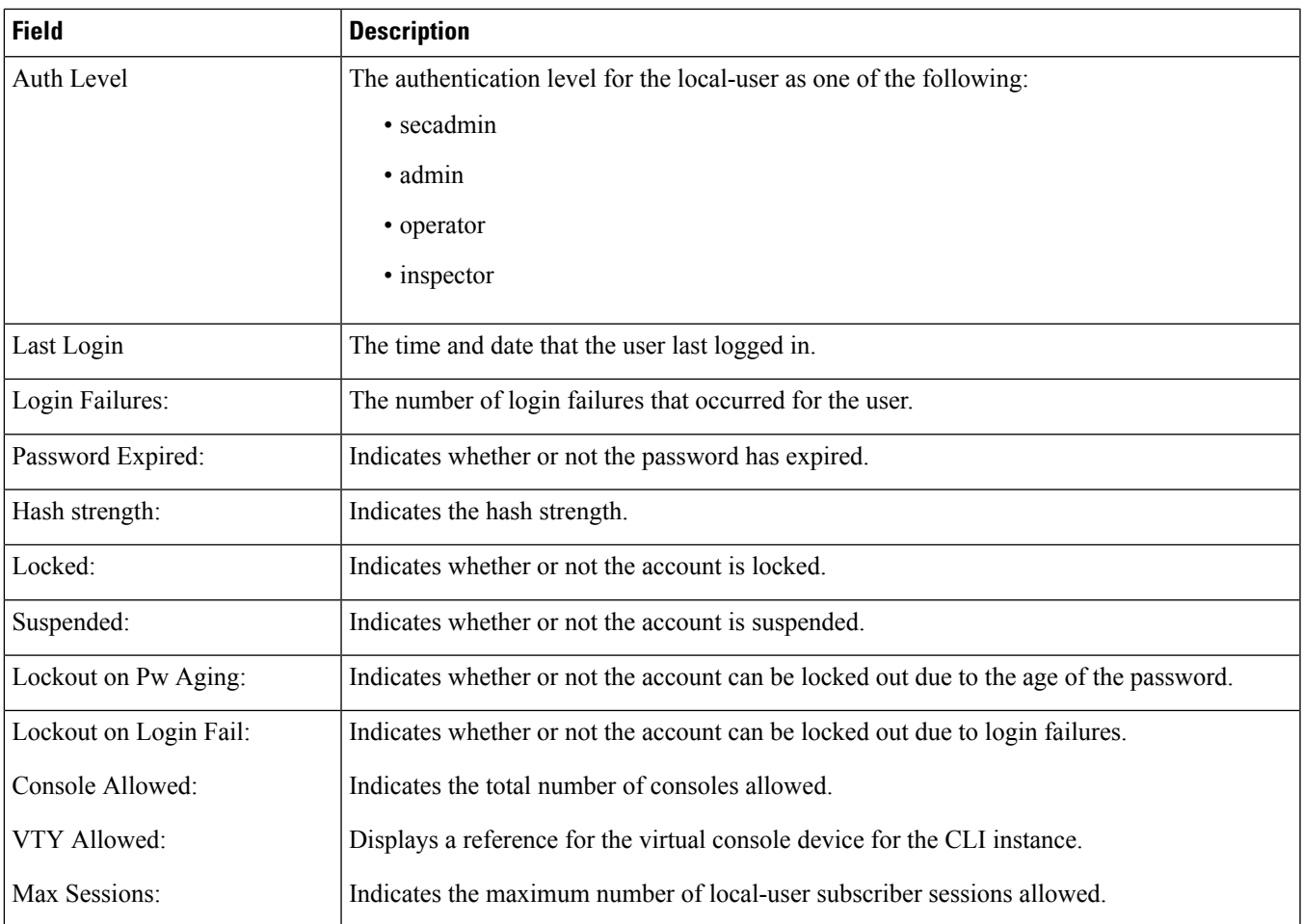

 $\mathbf{l}$ 

٦